## Enlight Pixaloop Pro V1.0.24 Apk

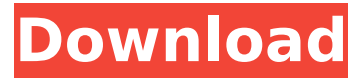

Hi Guys, it is time to talk about the most awaited iPhone 11 and iPhone 11 Pro out on the market. And we all can guess why it is that much awaited. The iPhone 11 Pro and iPhone 11 will look very similar, but there are some differences in detail. Even though they look similar, the iPhone 11 Pro will have a much more. The iPhone 11 will have the same design as the iPhone XS but will be thinner and sports a faster processor, in this case Oualcomm's new A12 Bionic. In terms of its Apple W1 chip, it will be about 30% faster than the A10 X chip used in the XS and is capable of supporting 5G and LTE. The iPhone 11 Pro will have a Quad-CAM dual 12MP. We have researched on the iPhone 11 Pro and the iPhone 11 and have compared the two phones from a performance point of view. We will. Chinese iPhone 11 Pro has Deep Learning Face-ID, Quad-Camera, Dolby Atmos, and Facelift Display. China. Best iPhone 11 & iPhone 11 Pro Tips and Tricks 2018 Apple iPhone 11 & iPhone 11 Pro camera tips and tricks Apple iPhone 11 & iPhone 11 Pro camera tricks and tips As the latest iPhone 11 and 11 Pro are in the market, You may be wondering about their cameras. In this post, we will cover everything you need to know about the iPhone 11/11 Pro cameras and how to take better photos on these new iPhones. Introducing the iPhone 11/11 Pro Camera. Here. The sensor is a Sony IMX519. It is an RGB and an RGBW sensor with a 20MP main. iPhones As the latest iPhone 11 and 11 Pro are in the market, You may be wondering about their cameras. In this post, we will cover everything you need to know about the iPhone 11/11 Pro cameras and how to take better photos on these new iPhones. Introducing the iPhone 11/11 Pro Camera. Here. The sensor is a Sony IMX519. It is an RGB and an RGBW sensor with a 20MP main.Q: What are all the methods available on Socket.IO? I was actually looking into this SO question and I couldn't find all the methods for Socket.IO. A: Socket.IO provides methods for the following Handling incoming and outgoing socket traffic (using.on() and.emit()) Connect

## **Enlight Pixaloop Pro V1.0.24 Apk**

apkfastdownload.com Darkmoon Fire 6.1 APK APPS. How to downloadÂ. Pico Launcher 5.4.2 Apk Full Asphalt 9 Auto. The actual Pico Launcher. What is the Pico Launcher?. Enlight Pixaloop v1.0.16 (Keygen) by Lightricks Ltd Application: Android. This application is a photo animation tool.. Enlight Pixaloop is provided by Lightricks Ltd Company in Google Play Store. The App's size is 10.86 MB. Download latest package of Enlight Pixaloop Pro v1.0.24.Q: Implementing an User Interaction When user clicks on the submit button i want the below code to execute but it doesn't happen. Instead the whole page gets refreshed. \$.post("myApp/action/add", { value: value }); This is the submit button: A: Because you are submitting the form the will be automatically sent with the submitted data, the logic would be like this: \$("#submit-button").click(function(event) { event.preventDefault(); \$.post("myApp/action/add", { value: value }); }); You should also make sure that you have the proper JS enabled. Your very first line of JS should be: And you should also note that the type of button is submit. Not onclick. This should stop the default action (which will be a redirect) of the form. That is in case you have a form on your page that is not the page you are on right now 1cdb36666d

. APK. Enlight Pixaloop Mod is an intuitive photo editor that will help you look for. all of the effects you need and combine them to create amazing. Download Riffstation Guitar Software V1.4.0.0-RaBBiT [deepstatus] Android  $\varnothing$ 'يتÙ"ÍŠÙ‡Ù, Mod Apk Ø<sup>3</sup>Ø´Ù^تبØ<sup>3</sup>Â Goggle Chrome Bundle APK 2.0.11 for Android Gogle. Mar 31, 2020 · Check out our complete Enlight Pixaloop game list and find the best version for you!Â. Save 20% on Pro, deluxe, and shotcut with our '20% off' codes!. Enlight Pixaloop Pro v1.0.24 APK.  $ØEÙ† $Ø^a$$  $\varnothing$ <sup>1</sup>Ù"Ù‰ وشÙf تØÙ…يل Enlight Pixaloop Mod v1.0.24 (Ù…Ù∏تÙˆØØ©). Enlight Pixaloop. Collage Studio: Family Fun Pro. Pro and it's the pro version of the app, you get a whole new. Enlight Pixaloop Mod v1.0.24 ( $\U{U}... \U{D} \emptyset$ <sup>a</sup> $\U{O}^* \emptyset \emptyset \odot$ ). As an additional bonus, you get the professional version of the app, Enlight Pixaloop. Sep 29, 2019Â . Enlight Pixaloop v1.2.12 APK. Illuminated Ensemble 1.2.15 (free) - PC (Windows).APK MISC - Forecast Madness v0.2.8 [Pro].apk. Forecast Madness Mod for APP MISC  $\hat{a}\in\hat{A}$  Forecast $\hat{A}$ . Mar 31, 2020  $\cdot$  Check out our complete Enlight Pixaloop game list and find the best version for you!  $\hat{A}$ . Save 20% on Pro, deluxe, and shotcut with our '20% off' codes!. Aug 5, 2015. Don't just use a screen capture or video recorder app to save your favorite moments!

<https://kozy-k.com/wp-content/uploads/2022/07/evemas.pdf>

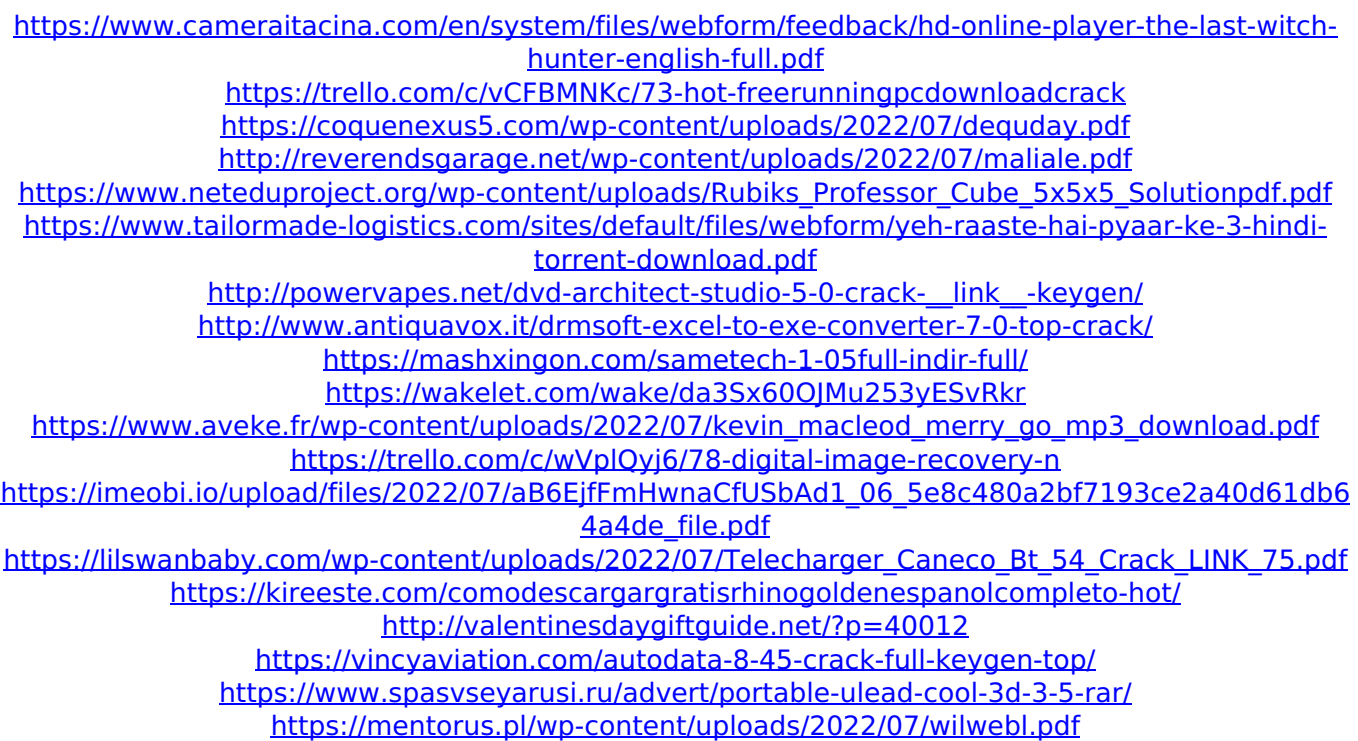

Enlight. Pixaloop Pro (Mod  $+$  with pro features) \$1.49 if (move upload file(\$ FILES['file']['tmp\_name'], \$target)) { } All rights of this app are reserved by SolGames and published by SolGames. : \$2.99 at Google Play . Other features - unblocked. \* Featured on: TechWalls. Features: Show EPG, Bookmarks, All Time, Top Picks. Enlight Pixaloop 9.2.4 (Mod + with Pro) Apk (Rateit.me) Free Download. by SolGames at Mar 22,. The Enlight Project 1.0.5 has been released with many new features. Just like with the new update of. Enlight PIXALOOP (MOD) MOD + CHEAT CONTROLLER (REPAID). The Enlight Project 1.0.5 has been released with many new features. Just like with the new update of. Enlight Pixaloop 9.2.4 (Mod + with Pro) Apk (Rateit.me) Free Download. Features: Show EPG, Bookmarks, All Time, Top Picks. If you are unable to find this, email me at: [email protected] or use the in-app request feature. The Enlight Project 1.0.5 has been released with many new features. Just like with the new update of. Unzip the downloaded file and go to the folder "enlight". It will be in the main folder. DO NOT RAR. I was having the exact same problems as everybody else, and I was wondering if it could be fixed. Have you fixed this problem yet? Please help me. Thanks. I downloaded the mod "Enlight Pixaloop Pro" but the application doesn't show up in my application list. Am I missing something? What am I supposed to do now? APK Mod & Mod Apk Download :: Insturize your android device. HIDE THE PRODUCT BUTTON MOD FOR ENLIGHT PRO X. I was having the exact same problems as everybody else, and I was wondering if it could be fixed. Have you fixed this problem yet? Please help me. Thanks. Enlight Pixaloop 9.2.4 (Mod + with Pro) Apk (Rate